# **B16 Operating Systems**

Introduction

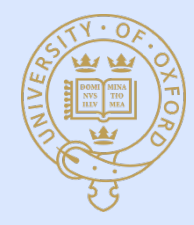

# Learning Outcomes (Examinable Material \*)

- Familiarity with operating system concepts
	- File
	- Process
	- Thread
	- Synchronisation
	- Memory
	- Paging
	- Socket
	- Port
- Datastructures / implementations
	- Page table
	- Semaphore
	- Mutex
	- Socket

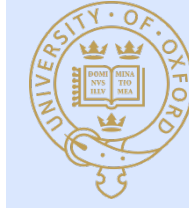

### Perspective

- User perspective \*
	- Linux (posix compliant OS)
	- System calls (fork, wait, open, printf)
	- Command line utilities (man <section>)
	- C programs
- Operating system *implementation* perspective
	- "Simple-OS"

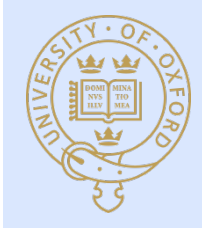

# **B16 Operating Systems**

# Lecture 1 : History and User Perspective

Material from Operating Systems in Depth (spec. Chapter 1) by Thomas Doeppner

**GFT THIS BOOK AND READ IT!** 

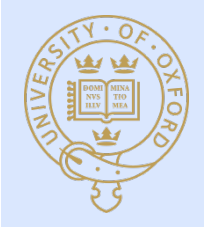

## What is an operating system?

- Operating systems provide software abstracts of
	- Processors
	- RAM (physical memory)
	- Disks (secondary storage)
	- Network interfaces
	- Display
	- Keyboards
	- Mice
- Operating systems allow for sharing
- Operating systems typically provide abstractions for
	- Processes
	- Files
	- Sockets

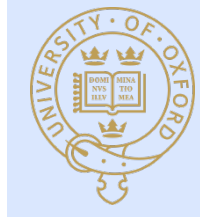

### Why should we study operating systems?

- "To a certain extent [building an operating system is] a solved problem" – Doeppner
- "So too is bridge building" Wood
	- $-$  History and its lessons
		- Capacity and correct usage
	- Improvement possible
		- New algorithms, new storage media, new peripherals
		- New concerns : security
		- New paradigms : the "cloud"

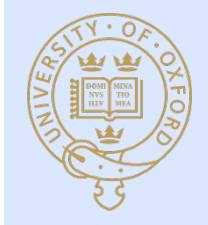

### Review : Computer ≈ Von Neumann Architecture

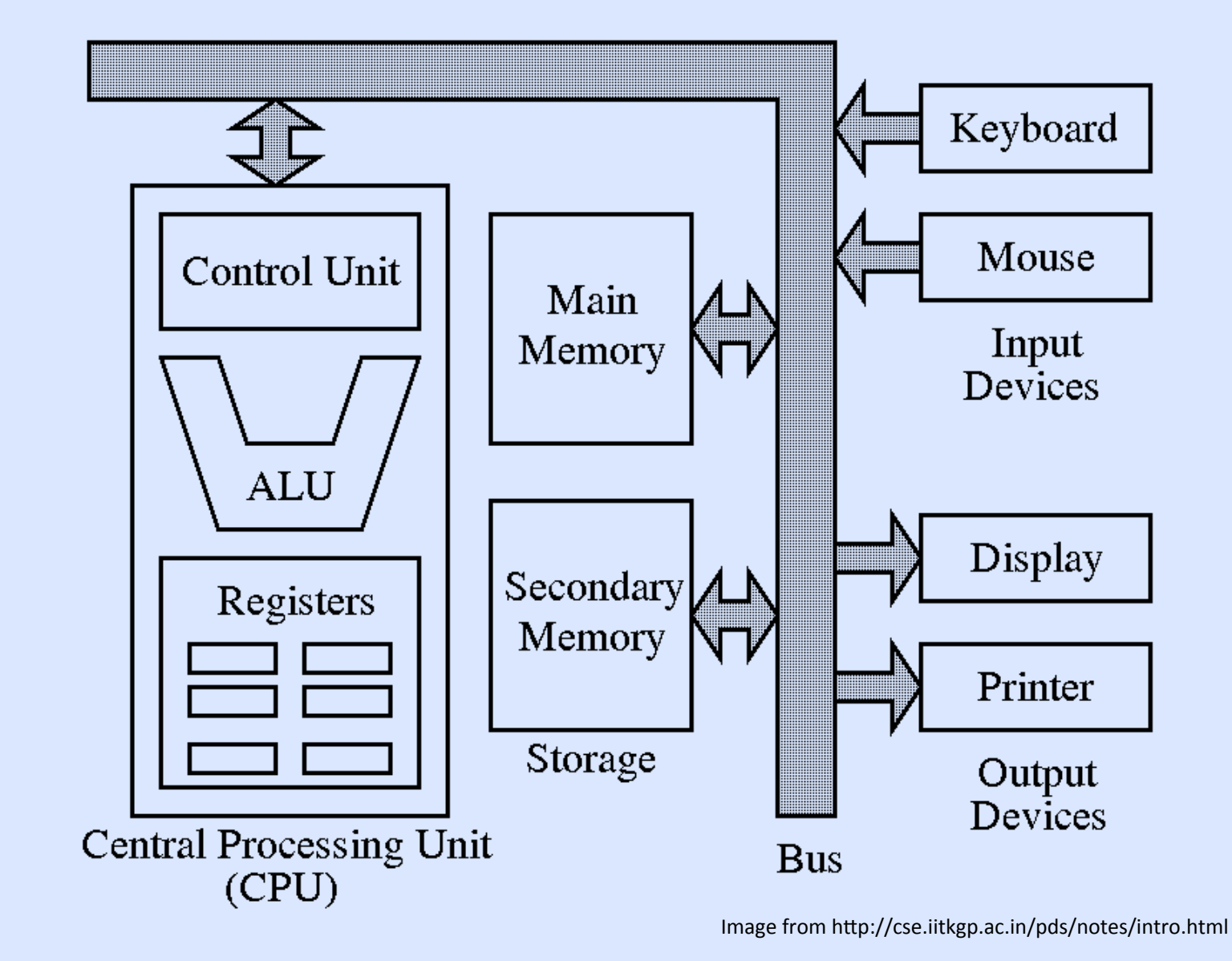

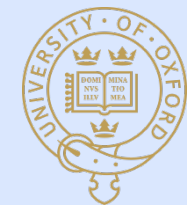

## Review : Machine Instructions and Assembly Code

- Machine code : instructions directly executed by the CPU
	- From Wikipedia :
		- "the instruction below tells an x86/IA-32 processor to move an immediate 8-bit value into a register. The binary code for this instruction is 10110 followed by a 3-bit identifier for which register to use. The identifier for the AL register is 000, so the following machine code loads the AL register with the data 01100001."

### 10110000 01100001

- Assembly language : one-to-one mapping to machine code (nearly)
	- Mnemonics map directly to instructions (MOV AL = 10110 000)
	- From Wikipedia :
		- "Move a copy of the following value into AL, and 61 is a hexadecimal representation of the value 01100001"

MOV AL,  $61h$  ; Load AL with 97 decimal  $(61$  hex)

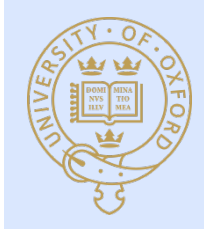

## **Compilation and Linking**

- A compiler is a computer program that transforms source code written in a programming language into another computer language
	- $-$  Examples : GNU compiler collection
- A linker takes one or more object files generated by a compiler and combines them into a single executable program
	- $-$  Gathers libraries, resolving symbols as it goes
	- $-$  Arranges objects in a program's address space
- Touches OS through libraries, virtual memory, program address space definitions, etc.
	- Modern OS' provide dynamic linking; runtime resolution of unresolved symbols

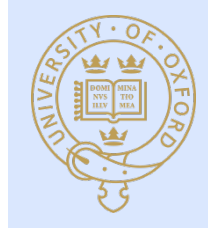

# **History**: 1950's

- Earliest computers had no operating systems
- 1954 : OS for MIT's "Whirlwind" computer
	- $-$  Manage reading of paper tapes avoiding human intervention
- 1956 : OS General Motors
	- Automated tape loading for an IBM 701 for sharing computer in 15 minute time allocations
- 1959 : "Time Sharing in Large Fast Computers"
	- Described multi-programming
- 1959 : McCarthy MIT-internal memo described "time-share" usage of IBM 7090
	- $-$  Modern : interactive computing by multiple concurrent users

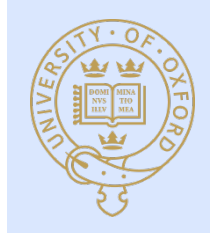

# Early OS Designs

- **Batch systems** 
	- $-$  Facilitated running multiple jobs sequentially
- I/O bottlenecks
	- $-$  Computation stopped to for I/O operations
- Interrupts invented
	- $-$  Allows notification of an asynchronous operation completion
	- First machine with interrupts : DYSEAC 1954, standard soon thereafter
- Multi-programming followed
	- $-$  With interrupts, computation can take place concurrently with I/O
	- $-$  When one program does I/O another can be computing
	- $-$  Second generation OS's were batch systems that supported multiprogramming

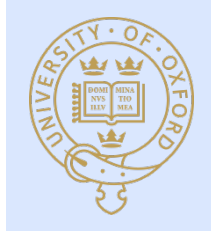

## History : 1960's, the golden age of OS R&D

- **Terminology** 
	- $-$  "Core" memory refers to magnetic cores each holding one bit (primary)
	- $-$  Disks and drums (secondary)
- 1962 : Atlas computer (Manchester)
	- $-$  "virtual memory" : programs were written as if machine had lots of primary storage and the OS shuffled data to and from secondary
- 1962 : Compatible time-sharing system (CTSS, MIT)
	- Helped prove sensibility of time-sharing (3 concurrent users)
- 1964 : Multics (GE, MIT, Bell labs; 1970 Honeywell)
	- Stated desiderata
		- Convenient remote terminal access
		- Continuous operation
		- Reliable storage (file system)
		- Selective sharing of information (access control / security)
		- Support for heterogeneous programming and user environments

Key conceptual breakthrough : unification of file and virtual memory via *everything is a file* 

## History : 1960's and 1970's

- **IBM Mainframes OS/360**
- DEC PDP-8/11
	- Small, purchasable for research
- 1969 : UNIX
	- Ken Thompson and Dennis Ritchie; Multics effort drop-outs
	- $-$  Written in C
	- 1975 : 6th edition released to universities very inexpensively
	- 1988 System V Release 4
- 1996 : BSD (Berkeley software distribution) v4.4
	- Born from UNIX via DEC VAX-11/780 and virtual memory

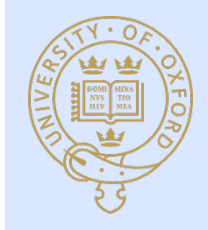

# 1980's : Rise of the Personal Computer (PC)

- $1970's:$  CP/M
	- $-$  One application at a time  $-$  no protection from application
	- Three components
		- Console command process (CCP)
		- Basic disk operating system (BDOS)
		- Basic input/output system (BIOS)
- Apple DOS (after CP/M)
	- $-$  1978 Apple DOS 3.1 ≈ CP/M
- **Microsoft** 
	- $-1975:$  Basic interpreter
	- 1979 : Licensed 7-th edition Unix from AT&T, named it Xenix
	- $-$  1980 : Microsoft sells OS to IBM and buys QDOS (no Unix royalties) to fulfill
		- QDOS = "Quick and dirty  $OS$ "

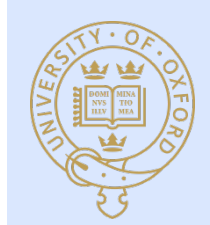

• Called PC-DOS for IBM, MS-DOS licensed by Microsoft

### 1980's 'til now.

- Early 80's state of affairs
	- Minicomputer OS's
		- Virtual memory
		- Multi-tasking
		- Access control for file-systems
	- $-$  PC OS's
		- None of the above (roughly speaking)
- **Workstations** 
	- Sun (SunOS, Bill Joy, Berkeley 4.2 BSD)
		- 1984 : Network file system (NFS)
- 1985 : Microsoft Windows
	- $-1.0:$  application in MS-DOS
		- Allowed cooperative multi-tasking, where applications explicitly yield the processor to each other
- 1995 : Windows '95 to MF
	- Preemptive multi-tasking (time-slicing), virtual memory (-ish), unprotected OS-space
- 1993 : First release of Windows NT, subsequent Windows OS's based on NT
- 1991 : Linus Torvalds ported Minix to x86

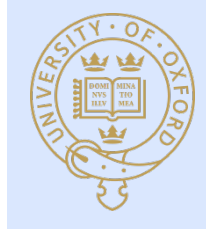

# Implementation Perspective : "Simple OS"

- Based on Unix ( $6<sup>th</sup>$  edition)
	- Monolithic
		- The OS is a single file loaded into memory at boot time
	- Interfaces
		- *Traps* originate from user programs
		- *Interrupts* originate from external devices
	- Modes
		- User
		- Privileged / System
	- Kernel
		- A subset of the OS that runs in privileged mode
		- Or a subset of this subset

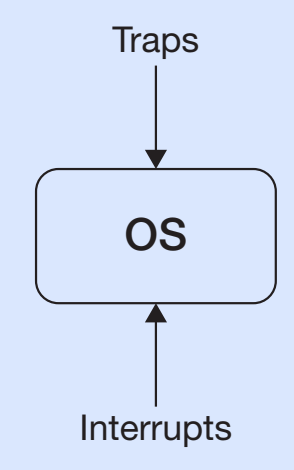

because (as we saw above) it had a major infl uence on modern operating systems, such as mod-

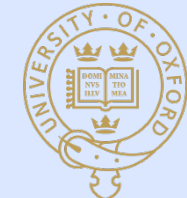

### Traps and System Calls (largely from user) to be called about the careful about  $\mu$

- System calls  $*$  This way any necessary checking on whether the request showledge  $*$  This way at  $\mathbb{R}$  at  $\mathbb{R}$  at  $\mathbb{R}$  at  $\mathbb{R}$  at  $\mathbb{R}$  at  $\mathbb{R}$  at  $\mathbb{R}$  at  $\mathbb{R}$  at  $\mathbb{R}$  at  $\mathbb{R}$  at  $\$ provide a relatively small number of *system calls* through which user code accesses the kernel.
	- $-$  Example A typical example of a system call is the one used to send data to a fi le, the *write* system call:

```
if (write(FileDescriptor, BufferAddress, BufferLength) == -1) {
  /* an error has occurred: do something appropriate */
  printf("error: %d\n", errno) /* print error message */
}
```
**The sequests the OS to send data to a file to write data to write data to write data to write data to write data to write data to write data to write data to write data to write data to write data to write data to write d** 

- **•** Unintended requests for kernel service **ERR 1999** negative value: the number of bytes that were actually written to the fi le.
	- ervising a bad address **with a set operating-system kernel depends on the underlying-system kernel depends on the underlying hard-**
	- external providing by zero ware. What typically happens is that write itself is a normal procedure that contains a special procedure that contains a special procedure that contains a special procedure that contains a speci  $m_{\rm H}$  instruction causing a transfers control to the kernel, which then fi gures control to the kernel, which then find  $\alpha$

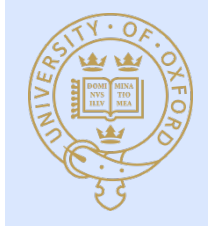

# Interrupts (largely from hardware)

- Request from an external device for a response from the processor
	- $-$  Handled independently of any program
- Examples
	- Keyboard input
	- Data available

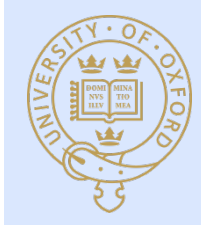

### Processes \*

- Abstraction that includes
	- Address space (*virtual memory \**)
	- $-$  Processors (*threads* of control \*)
- Usually disjoint
	- $-$  Processes usually cannot directly access each other's memory
		- Parallel processing via pipes, shared memory, etc.
- Running a program from the shell
	- Creates a "process"
	- $-$  Program is loaded from a file into the process's address space
	- $-$  Process's single thread of control then executes the program's compiled executable code

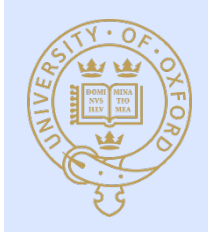

#### Memory = Address Space = e.g.  $2^{\wedge}32$  words, etc.  $\mathsf{S}$  ivienibly – Addiess space – e.g.  $\mathsf{Z}^\prime$ s $\mathsf{Z}$  wo  $c_{\text{mass}} - c \propto 2021$  wards at  $c$ s space – e.g. z sz worus, e

- Text
	-
- Data
	-
- the variable variable variable
	-
- - Dynamically allocated storage
- -
- 
- malloc() claims space in dynamic malloc() claims space in dynamic  $\mathbf{r}$

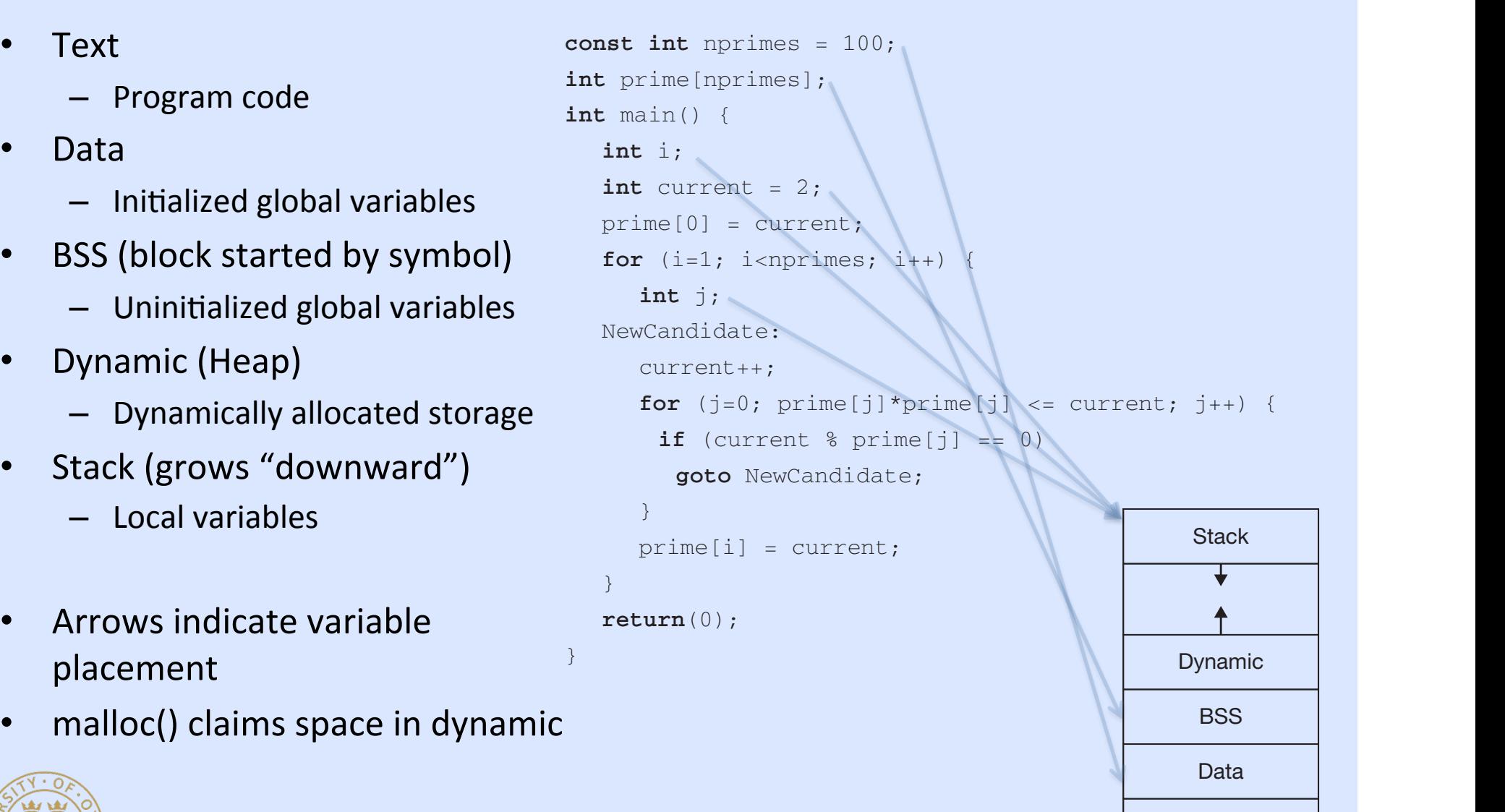

What else is there to a process? To get an idea, consider the following simple C program

**Text** 

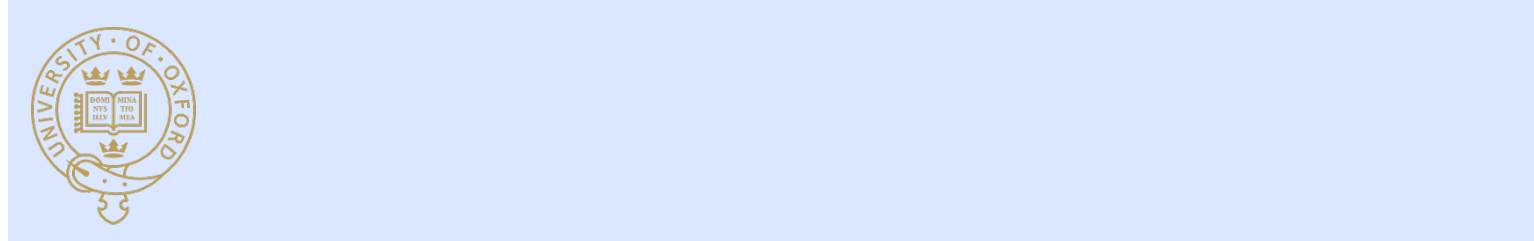

#### Processes and Threads \*\*\*\* (fork\_example\_1.c)  $S$  process is return code actually means something, it is important for other processes something, in  $\mathcal{S}$  $\mathbf u$

- Processes are created via the system call fork()
	- $-$  Any exact copy of the calling process is made
		- $\cdot$  Efficient copy on write
	- $-$  fork() returns *twice!* 
		- Once in the child (return value 0)
		- Once in the parent (return value the PID of the child process)
- Processes report termination status via the system call exit(*ret\_code*)
- Processes can wait() for the termination of child processes
- **Example** uses
	- Terminal / Windows
	- Apache cgi

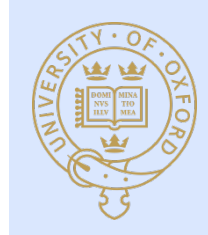

**short** pid;

**if**  $((pid = fork()) == 0)$ 

/\* some code is here for the child to execute \*/ exit(n);

} **else** {

```
int ReturnCode;
```
**while**(pid != wait(&ReturnCode))

```
;
```
/\* the child has terminated with ReturnCode as its return code \*/

can be relinquished, but its process ID and return value are preserved in the operating system.

}

#### Loading Programs into Processes (fork\_example\_2.c) ading Programs into Processes Itork. user-level mechanism for doing so. A family of system calls known as *exec* is provided for this.  $\overline{ }$

#### • execl() system call used to do this xecl() system call use  $\mathcal{P}^{\text{max}}_{\text{max}}$  are the following function  $\mathcal{P}^{\text{max}}_{\text{max}}$

```
int pid;
if ((pid = fork()) == 0)/* we'll soon discuss what might take place before exec
         is called */
    execl("/home/twd/bin/primes", "primes", "300", 0);
   ext(1);}
\lambda* parent continues here */
while(pid != wait(0)) /* ignore the return code */
    ;
                           Here we call execl, which takes a variable number of arguments — the "command-line" 
                      n discuss what might take place before execof the fi le containing the program to be loaded. The second argument is the second argument is the name of the program to be localed. The program to be localed argument is the program to be name of the program of the pro
                      \frac{1}{2} is called \frac{1}{2} in \frac{1}{2} in \frac{1}{2} in \frac{1}{2} in \frac{1}{2} is arguments are the remaining commutation arguments are the remaining commutation arguments are the remaining commutation arguments are th
```
- execl() replaces the entire contents of the **The final to be loaded. The processes address space** and the program to be local the program to be a arguments mentioned above  $\mathcal{A}$  ranges them to the program. The final passes the program. The final passes the name  $\mathcal{A}$ (while this seems a bit redundant, it allows one program to do different things depending one program to do di the prior contents clearly were must have been an error. What we do in such an error. What we do in such an error. What we do in such a such an error. What we do in such a such a such an error. What we do in such a such a case is simply call *exit* with a return code indicating an error. (This is certainly not a very helpful response, but our focus for the moment is on successful outcomes.) zero means that the caller does not want the return code fragment shows what the above code fragment shows what the above code
	- $-$  the stack is initialized with the passed program args. a command shell does in response to the command:
	- $-$  a special start routine is called that itself calls main() current process's address space with the new program: the text region is replaced with the text of In other words, it creates a new process to run the command and waits for that process to
	- $-$  exec doesn't return except if there is an error! is replaced with an empty region. The state is replaced with the arguments that are to be passed to be passed to be passed to be passed to be passed to be passed to be passed to be passed to be passed to be passed to be pa terminate.

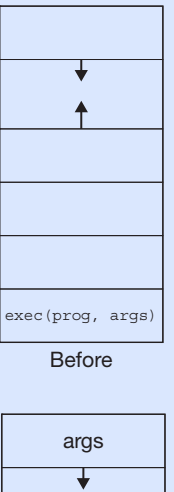

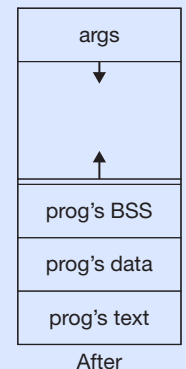

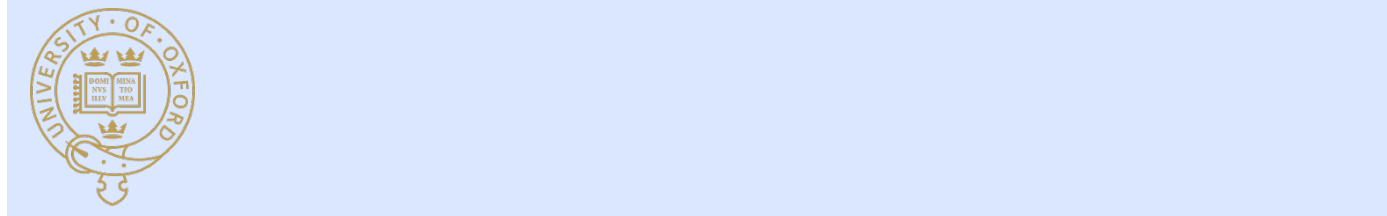

#### **Files**  $*$  system code uses the *open* system call to obtain a final to obtain a final to obtain a final to obtain a final to obtain a final to obtain a final to obtain a final to obtain a final to obtain a final to obtai perform certain actions on a fi le.  $\overline{\phantom{a}}$

}

```
Files are Unix's primary abstraction
for everything
                                       int fd;
```
- Keyboard
- Display
- Other processes
- Naming files
	- Filesystems generally are treestructured directory systems
	- Namespaces are generally shared by all processes
- Accessing files
	- The directory-system name-space is Ch001.indd 20 h001.indd 8/5/10 11:26:27 AM /5/10 outside the process
		- open(name) returns a file *handle*,<br>read(args)
		- OS checks permissions along path

```
char buffer[1024];
int count;
if ((fd = open("/home/twd/file", 0_RDWR) == -1) {
  /* the file couldn't be opened */
  perror("/home/twd/file");
  ext(1);
}
```
ited rights for using the object. In the case of fi les, as we discuss, a handle allows the holder to

```
if ((count = read(fd, buffer, 1024)) == -1) {
  /* the read failed */
  perror("read");
  ext(1);
```
/\* buffer now contains count bytes read from the file \*/

These handles (or *fi le descriptors*) form what is essentially an extension to the process's address

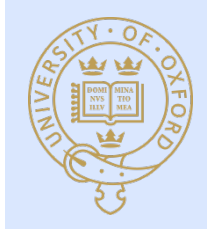

#### Using File Descriptors (fork\_example\_2.c) IDLOFS LT However, as shown in the following code, different associations can be established in associations can be established in a set of  $\alpha$

- File descriptors survive exec()'s process before an *exec*:
- Default file descriptors
	- 0 read (keyboard)
	- $-1$  write (primary, display)
	- 2 error (display)
- Different associations can be established before fork()

```
if (fork() == 0) {
```
/\* set up file descriptor 1 in the child process  $*/$ close(1);

```
if (open("/home/twd/Output", 0_WRONLY) == -1) {
  perror("/home/twd/Output");
  ext(1);
```
execl("/home/twd/bin/primes", "primes", "300", 0); exit(1);

```
/* parent continues here */
```

```
while(pid != wait(0)) /* ignore the return code */
```

```
;
```
}

}

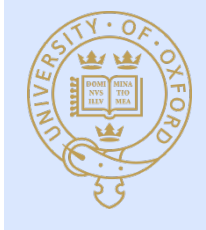

#### File Random Access This turns out to be easily done, since the *read* and *write* system calls simply look at the contents of the fine-location fi eld of the context structure and increment it after the operation. It after the operation

sometimes we'd like to access a fi le randomly, reading or writing arbitrary locations within it.

• Iseek() provides non-sequential access to files

```
fd = open("textfile", O_RDONLY); 
/* go to last char in file */
fptr = lseek(fd, (off_t)–1, SEEK_END);
while (fptr != -1) {
  read(fd, buf, 1);
  write(1, \text{buf}, 1);
  fptr = lseek(fd, (off_t)–2, SEEK_CUR);
}
```
• Reverses a file

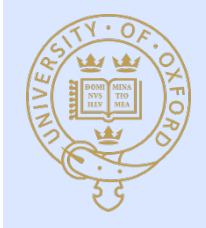

# Pipes \* (pipe example.c)

- A pipe is a means for one process to send data to another directly
- pipe() returns two nameless file descriptors

```
int p[2]; /* array to hold pipe's file descriptors */
pipe(p); /* create a pipe; assume no errors */
  \frac{1}{2} p[0] refers to the output end of the pipe \frac{1}{2}\frac{1}{2} p[1] refers to the input end of the pipe \frac{*}{2}if (fork() == 0) {
  char buf[80];
  close(p[1]); \prime not needed by the child */while (\text{read}(p[0], \text{buf}, 80) > 0) {
     /* use data obtained from parent */
      …
   }
} else {
  char buf[80];
  close(p[0]); \qquad /* not needed by the parent */
   for (;;) {
     /* prepare data for child */
      …
     write(p[1], buf, 80);
   }
}
```
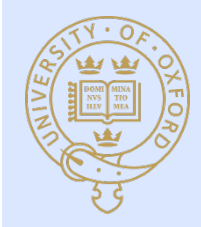

### **Directories**

- A directory is a file that is interpreted as containing references to other files by the OS as containing system as containing references to other files (some of which may be a conta  $\alpha$  directory is estimal and the inter-protocolate containing, except theorem
- Consists of an array of pairs of an array of pairs of an array of pairs of pairs  $\sim$  100  $\mu$ of *component name* and *inode number*, where the latter identifi es the target fi le's *inode* to the
	- **EXECOMPONENT SYSTEM SYSTEM SYSTEM SYSTEM (RECALL THAT AN INODE IS A DATA STRUCTURE MAINTAINED BY THE OPERATION** to report and  $\frac{1}{2}$ .
	- $\rho$  inode number directory contains two special entries,  $\eta$  . The former refers to the directory contains to the directory contains to the directory contains to the directory contains to the directory contains to the d
		- an inode is a datastructure maintained by the OS to represent a file an mode is a datastractore maintained by the 89 to represent t

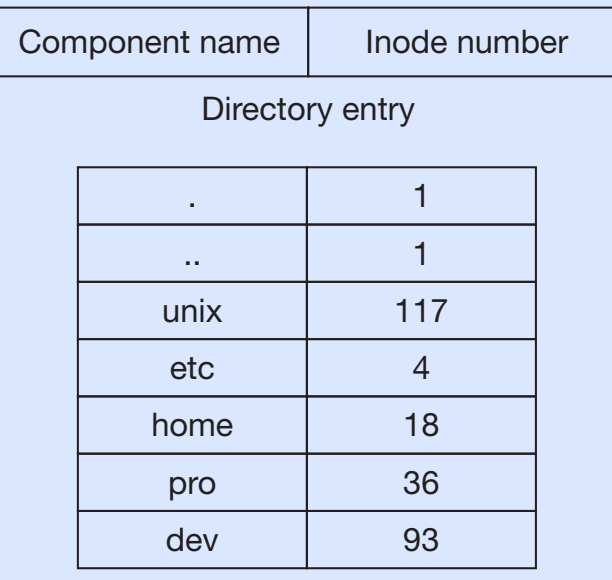

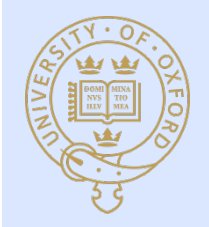

### **Creating Files**

creat() and open() (with flags) are used to create files

"man 2 open" :

OPEN(2) BSD System Calls Manual 0PEN(2) OPEN(2)

#### NAME

open, openat -- open or create a file for reading or writing

#### SYNOPSIS

 #include <fcntl.h> 

 int open(const char \*path, int oflag,  $\ldots$ );

#### int

openat(int fd, const char \*path, int oflag, ...);

#### DESCRIPTION

The file name specified by path is opened for reading and/or writing, as specified by the argument oflag; the file descriptor is returned to the calling process.

The oflag argument may indicate that the file is to be created if it does not exist (by specifying the O CREAT flag). In this case, open() and openat() require an additional argument mode\_t mode; the file is created with mode mode as described in chmod(2) and modified by the process' umask value (see umask(2)).

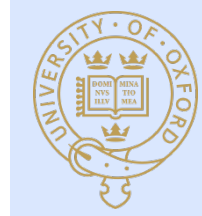

The openat() function is equivalent to the open() function except in the case where the path specifies a...

### Review : User Perspective on Simple OS

- Rough idea of what goes inside an OS
- Traps / system calls
	- exec()
	- fork()
	- open()
	- pipe()
	- exit()
	- close()
	- read()
	- write()
	- $-$  dup()
	- …
- Next lecture : more user basics.
- Final two lectures : OS implementation issues

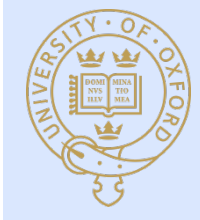

### Lecture 2 : Basics; Processes, Threads, ...

**Material from** Operating Systems in Depth (spec. Chapters 2&3) by Thomas Doeppner

**GET THIS BOOK AND READ IT!** 

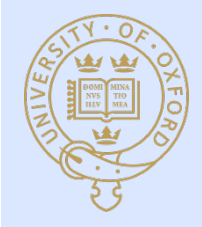

# Threads \* (thread example 1.c)

- What is a thread?
	- Mechanism for concurrency in user-level programs
	- "Lightweight process"
	- $-$  Processor(s) within a process
	- $-$  Share process memory with other threads
- Why threads?
	- Can dramatically simplify code
		- Multi-threaded database concurrently handling requests
		- Server listening on a socket responding to client requests
	- Requires care
		- Synchronization
- POSIX ("portable operating system interface") specification

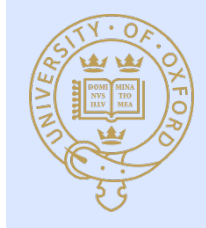

### **Thread Creation**

```
void start_servers( ) {
  pthread_t thread;
  int i;
  for (i=0; i<nr_of_server_threads; i++)
     pthread_create(
              &thread, // thread ID
             0, \frac{1}{\sqrt{6}} default attributes
             server, \frac{1}{100} start routine
              argument); // argument
}
void *server(void *arg) {
  // perform service
  return (0);
}
```
### Alternative specifications exist; all conceptually similar

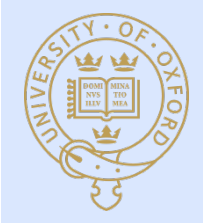

#### Passing Arguments to Threads **Suppose 1999** threaded implementation of  $r$  readed to use the tempted to use the tempted to use the tempted to use the temp trick outlined below:

- Care must be taken with threads in general
- **Problem with this code** 
	- $-$  In and out are local variables thus leave scope when rlogind exits

#### **typedef struct** {

**int** first, second;  $\parallel$  **46** CHAPTER 2 Multimeters  $\parallel$  two\_ints\_t;

```
choopseled and as the set of the set of the set of the set of the set of the set of the set of the set of the set of the set of the set of the set of the set of the set of the set of the set of the set of the set of the se
                void rlogind(int r_in, int r_out, int l_in, int l_out) {
                    pthread t in thread, out thread;
                    two_ints_t in={r_in, l_out}, out={l_in, r_out};
                          \theta.
                         incoming,
                          &in);
                    pthread_create(&out_thread,
                          0,outgoing,
                          &out);
                 }
```
a pointer or some sort of pointer-sized identifier  $\alpha$  then uses the thread, which then uses then uses then uses then uses then uses the thread, which then uses the thread, which then uses the thread, which then uses the

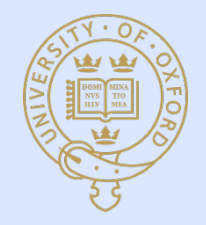

# Thread Termination (thread example 2.c)

Space from caller must be provided for thread to place return **18 CHAPTER 2 Multithreaded Programming 48** CHAPTER 2 Multithreaded Programming

```
pthread create(&createe, 0, CreateeProc, 0);
…
pthread_join(create, &result);
…
```
• pthread\_exit() terminates thread, exit() terminates process **void**  $\alpha$  $\binom{1}{2}$ 

```
bia createdrice, volu
           pthread_exit((void *)1);
        return((void *)2);
pthread_exit((void *)1);
     There is a big difference between pthread_exit and exit. The former terminates just the 
\Gamma calling thread. The latter terminates the entire process, including all threads running in it. Note that \Gammavoid *CreateeProc(void *arg) {
          …
          if (should_terminate_now)
          …
          return((void *)2);
       }
```
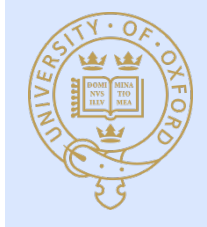

### **Thread Attributes** happen, for example, if the thread places a call to a procedure with large local variables that are not procedure with large local variables that are not procedure with large local variables that are not procedure with lar

- "man pthread\_attr\_init" and the careful to give each thread stack (how must be careful to give each thread stack (how must be careful to give each thread a sufficient of  $\sim$
- e.g. to specify the stack size for a thread one initializes an attributes datastructure large is large enough depends on the program and the architecture). To specify the stack size for a thread, one sets up an attributes structure using *pthread\_attr\_*

**pthread\_t** thread; **pthread\_attr\_t** thr\_attr;

```
pthread_attr_init(&thr_attr);
pthread_attr_setstacksize(&thr_attr, 20*1024*1024);
```
pthread create(&thread, &thr attr, startroutine, arg);

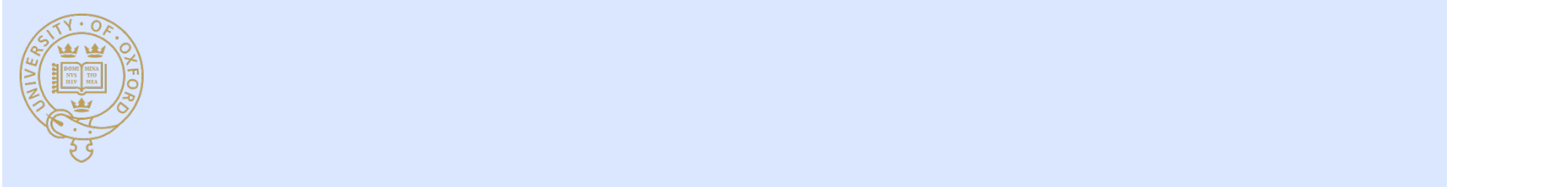

...

### Synchronization \*\*\* (thread\_example\_3.c) that synchronization \*\*\* (thread example 3 c) only when the propeller blades would not be in the way. This could well be the final be the final behavior  $\mathcal{L}$ duon will when the propeller blades would be in the final be the final be the final be the final be the final

this would be called *coarse-grained synchronization*. Later, the Germans developed technology

we some how to insure that the effect of executing the effect of executing the three assembles instructions is a

• Remember: threads share access to common data structures music internation mechanism providing providing *fine-grained synchronization* providing the synchronization of the synchronization of the synchronization of the synchronization of the synchronization of the synchronizatio mutual-exclusion mechanism providing *fi ne-grained synchronization*!

this would be called *coarse-grained synchronization*. Later, the Germans developed technology

- Mutual exclusion is a form of thread synchronization For a more computer-oriented exclusion is a form of the dusylichtomization, consider two mutual exclusion, consider two mutual exclusion, consider two mutual exclusion, consider two mutual exclusion, consider two mutual ex For a more computer-oriented example of the need for mutual exclusion, consider two s a forming thread synchronization:  $\overline{\phantom{a}}$ 
	- $-$  Makes sure two things don't happen at once
- $-$  Example, two threads each doing that is a state two timigs don't happen

$$
x = x+1;
$$

Can result in 1 or 2; reordering the assembly code shows why

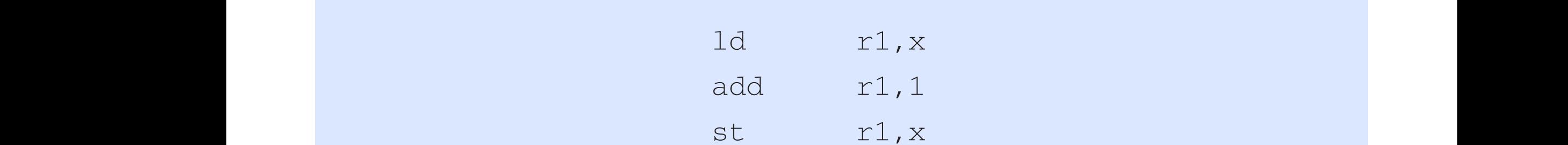

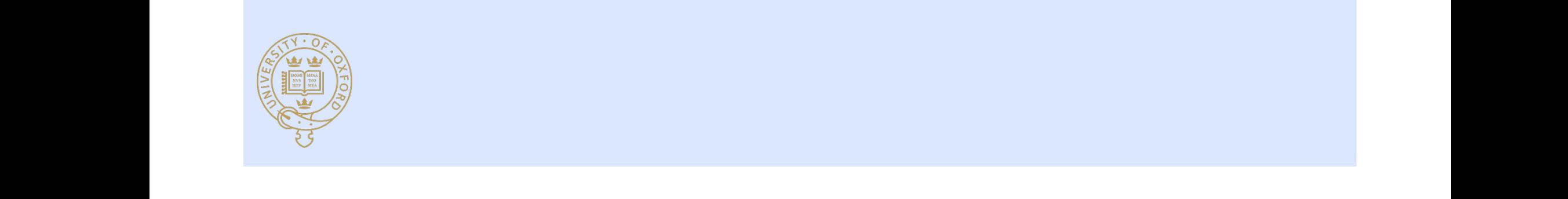

### POSIX Mutexes \*\*\* **POSIX** Mutexes \*\*\* A mutex is used to insure either that only one thread is executing a particular piece of code at

- OS must support thread synchronization mechanisms or unlocked). A thread may lock a mutex by calling *pthread\_mutex\_lock*. If no other thread has
- POSIX defines a data type called a *mutex* (from "mutual exclusion") , a data type called a *mutex* (from "mutual exclusion")  $\,$
- Mutexes can ensure  $t$  the mute $t$  at a time; there is no specific edge order for which thread gets thread gets the mute $t$ 
	- Only one thread is executing a block of code (code locking) To executing a biock of code (code focking)
	- Only one thread is accessing a particular data structure (data locking) caa is accessing a particular aata stracture faata ioeking/
- A mutex either belongs to a single thread or no thread Like any other data structure, mutexes must be initialized. This can be done via a call to
- A thread may "lock" a mutex by calling pthread\_mutex\_lock() to a mutex by caning punical indicx nock  $\mathcal{I}$
- A mutex may be unlocked by calling pthread\_mutex\_unlock() pthread by cannig punital<u>linutes</u> annount
- A mutex datastructure can be initialized via pthread\_mutex\_init() Icture can be initialized via prinead\_mutex\_i

```
pthread mutex t m = PTHREAD MUTEX INITIALIZER;
             // shared by both threads
int x; // ditto
  pthread_mutex_lock(&m);
  x = x + 1;pthread_mutex_unlock(&m);
```
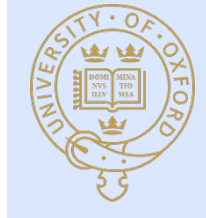

### Mutual exclusion can result in DEADLOCK!  $U(1)$  mutually exclusive and the structure at a structure at a single data structure at a time is structure at a time is  $U(1)$

• In the following, "deadlock" can occur ture following, acadioch can occut

```
void proc1( ) {
  pthread_mutex_lock(&m1);
  /* use object 1 */
  pthread_mutex_unlock(&m1);
}
```
pthread\_mutex\_lock(&m2); pthread\_mutex\_lock(&m1); /\* use objects 1 and 2 \*/ /\* use objects 1 and 2 \*/ pthread\_mutex\_unlock(&m2); pthread\_mutex\_unlock(&m1); **void** proc2( ) { pthread\_mutex\_lock(&m2); /\* use object 2 \*/ pthread mutex unlock(&m2); }

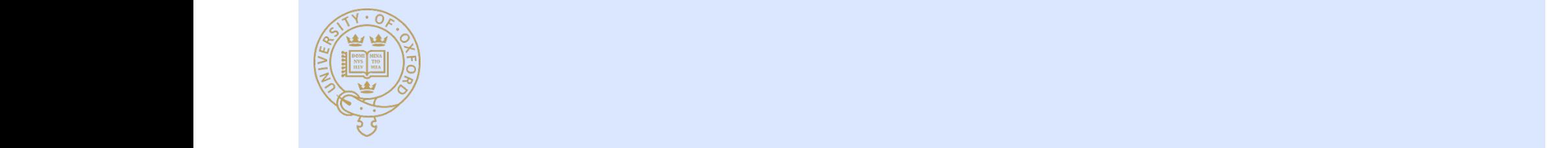

#### Deadlock is nasty, difficult to detect, and to be avoided at all cost cy, annean to acteet, and

• One useful avoidance mechanism is pthread\_mutex\_trylock() where the showld below is local second until the final the final  $\mathbf{y}$  results.

```
proc1( ) {
 pthread_mutex_lock(&m1);
 /* use object 1 */
 pthread_mutex_lock(&m2);
 /* use objects 1 and 2 */pthread_mutex_unlock(&m2);
 pthread_mutex_unlock(&m1);
}
```

```
proc2( ) {
 while (1) {
  pthread_mutex_lock(&m2);
  if (!pthread_mutex_trylock(&m1))
   break;
  pthread mutex unlock(&m2);
 }
  /* use objects 1 and 2 */
```

```
pthread_mutex_unlock(&m1);
pthread_mutex_unlock(&m2);
}
```
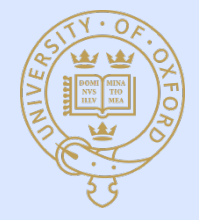

# that when the semaphores is defined by the semaphores value is defined by the semantics of P:  $\sim$

- A semaphore is a nonnegative integer with two atomic operations when this active part fi nishes, the value is exactly one less than when the operation started. It is exactly o
	- $-$  P (try to decrease) : thread waits until semaphore is positive then subtracts 1
		- []'s are notation for guards; that which happens between them is atomic, instantaneous, and no other operation that might take interfere with it can take place while it is executing<br> **When**  $($ Semanhore  $> 0$ ) [ the for guards; that which happens between them is atomic, instantaneous, This notation means that the operations in square brackets take place only when the expression for guards; that which happens between them is atomic, instantaneous,  $\hphantom{\big(}\hphantom{\big)}$

verhough, "increase" in Dutch.) The P operation is somewhat complicated: a thread waits until it is somewhat c

rently execute P and V operations on it, the resulting value of the semaphore is guaranteed to be

```
when (semaphore > 0) [
semaphore = semaphore - 1;
   ]
    The V operation is simpler: a thread atomically adds one to the value of the semaphore. 
  command.
  We write this as
```
– V (increase) 

following "when," known as the *guard*, is true; the statements in square brackets, known as the *command sequence,* are effectively executed instantaneously: no other operation that might  $[semaphore = semaphore + 1]$ 

• Mutexes can be implemented as semaphores interfere with it can take place while it is executing. We call the entire construct a *guarded*  **c** implemented as semaphores and initializing the semaphore (other than initializing the semaphore  $\alpha$ when the community is the semaphores of the semaphores in the semaphore semaphores:

```
T operations is simpler: a thread atomically additionally additionally additionally additionally added atomically additionally additionally additionally additionally additionally additionally additionally additionally a
void OneAtATime( ) {
product the V operation must wait until the semaphore of the semaphore \mu and \mu and \mu and \mu operation \mu and \mu and the P \mu and \mu and \mu and \mu and \mu and \mu and \mu and \mu and \mu and \muT(S) :
its value in the fi rst place). Thus if the semaphore's value is initially one and two threads concurrence \mathcal{E}r_{\text{re}} and r_{\text{re}} and r_{\text{re}} and r_{\text{re}} is guaranteed to be semaphore is guaranteed to be semaphore is guaranteed to be seen to be seen to be seen to be seen to be seen to be seen to be seen to be seen to be s
P(S);
\mathbf{r}(\mathbf{q})\}semaphore S = 1;
          P(S);
          …
          …
          V(S):
       }
```
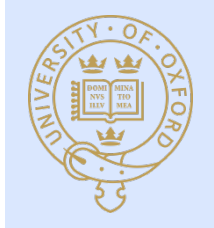

### **POSIX Semaphores Matters on the system, you may need to include an additional library need to include an additional library need to include an additional library need to include an additional library need to include an**

### • Interface for semaphores is given below.

sem t semaphore;

 $int err;$ 

- err = sem\_init(&semaphore, pshared, init);
- err = sem\_destroy(&semaphore);
- $err = sem wait(\&semaphore);$  // P operation
- err = sem\_trywait(&semaphore); // conditional P operation
- err = sem\_post(&semaphore);  $\sqrt{2}$  // V operation
- 
- -
	- Note : Mac's use Mach spec. named-semaphore via sem\_open() is provided for mute $\mathbf{r}$  mute $\mathbf{r}$  and semaphore itself: a fl ag, a fl ag, a fl ag, a fl ag, a fl ag, a fl ag, a fl ag, a fl ag, a fl ag, a fl ag, a fl ag, a fl ag, a fl ag, a fl ag, a fl ag, a fl ag, a fl ag, a fl

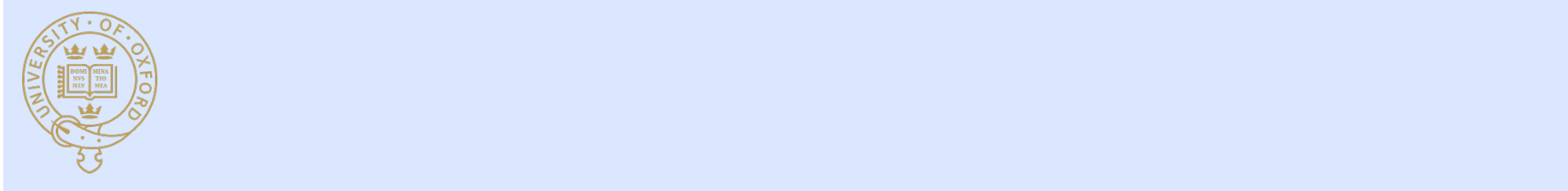

### OS Implementation Problem : Producer-Consumer \* all all off Problem . Producer-Co

- Buffer with a finite number of slots A number of threads are waiting for a particular event to happen. Once the event has happened,
- Threads
	- **Example These problems** These problems, and many others, were fixed in the perceficient edge in the perceficient of  $\mathbb{R}^n$
	- $-$  Consumer : removes things from the buffer **semaphoree, a semi-fine control** described and use it continues to useful that it continues to useful that it continues to useful that it continues to useful that it continues to use of the strategy of the strategy of the strategy of the strategy of the s
- Producer must wait if buffer is full; consumer if buffer is empty vait if buffer is full: consumer if buffer Dijkstra *P* and *V.* (What P and V stand for isn't obvious. While Dijkstra was Dutch and based

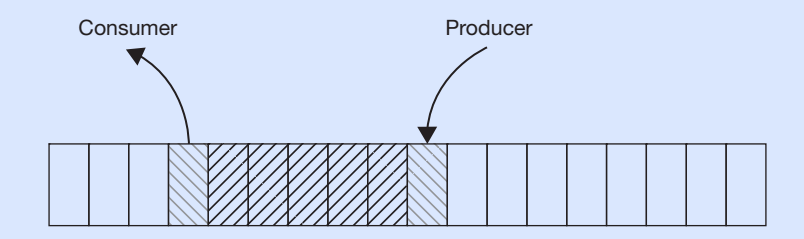

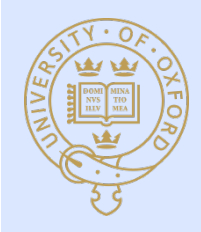

#### Semaphore sol'n to the producer-consumer problem producer-consumer  $p$ have one producer and one consumer. We have a buffer with B slots. We use two semaphores:

Semaphores used this way are known as *counting semaphores*.

• Example sheet

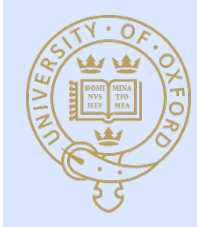

### Deviations

### **Signals**

- Force a user thread to put aside current activity
- Call a pre-arranged handler
- Go back to what it was doing
- Similar to interrupt handling inside the OS
- Examples
	- $-$  Typing special characters on the keyboard ( $\sim$ c)
	- Signals sent by other threads (kill)
	- $-$  Program exceptions (divide by zero, addressing exceptions)
- **Background** 
	- $-$  Graceful termination via  $\lambda$ c and SIGINT

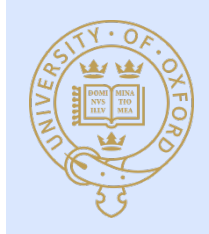

### **Signals and Handled by Handlers**

• Setting up a handler to be invoked upon receipt of a ^c signal A process might set up a handler to be invoked when such a signal is delivered, as shown is delivered, as shown is delivered, as shown is delivered, as shown is delivered, as shown is delivered, as shown is delivered, as nanc

```
int main( ) {
  void handler(int);
  sigset(SIGINT, handler);
  /* long-running buggy code */
   …
}
void handler(int sig) {
  /* perform some cleanup actions */
   …
  ext(1);
}
```
• Signals can be used to communicate with a process **handler** to be registered as the signal handler

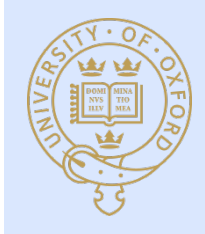

#### Async-signal safe routines (OS implementation perspective)  $\mathcal{S}$  signals can also be used as a means for communicating with a process, perhaps requesting  $\mathcal{S}$ s implemen

- Signals are processed by a single thread of execution
- Communication at right not problem-free because of asynchronous access to state
- Mutex use will result in deadlock
- Making routines async-signal safe requires making them so that the controlling thread cannot be interrupted by a signal at certain times (i.e. in update state)
	- $-$  Signal handling turned on and off by
		- sigemptyset()
		- sigaddset()
		- Sigprocmask()
- POSIX compliant OS's implement 60+ asyncsignal safe routines

**computation\_state\_t** state;

```
int main( ) {
  void handler(int);
```

```
sigset(SIGINT, handler);
```

```
long running procedure( );
}
```

```
long_running_procedure( ) {
  while (a long time) {
     update state(&state);
     compute_more( );
   }
}
```

```
void handler(int sig) {
  display(&state);
```
}

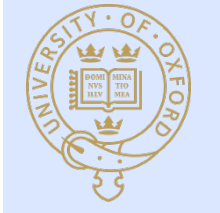

### **Other Basic OS Concepts**

- **Context switching** 
	- Stack frames
	- System calls
	- Interrupts
- $\cdot$  I/O
- **Dynamic Storage Allocation** 
	- Best-fit, first-fit
- Linking and loading
- Booting

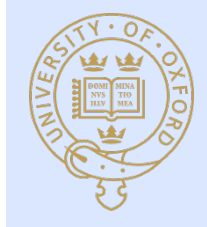

# Context Switching and stack frames

- "Context" is the setting in which execution is currently taking place
	- Processor mode
	- Address space
	- Register contents
	- $-$  Thread or interrupt state
- Intel x86 Stack Frames
	- $-$  Subroutine context
		- Instruction pointer (reg. eip)
			- Address to which control should return when subroutine is complete
		- Frame pointer (reg. ebp)
			- $-$  Link to stack frame of caller

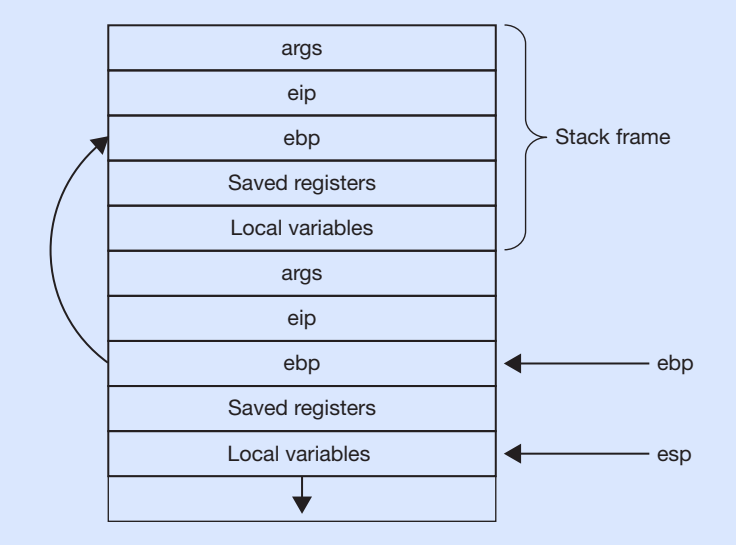

#### $T_{\rm eff}$  is ideal proportions  $R_{\rm eff}$  above it is idealized:  $R_{\rm eff}$  are always used. For  $R_{\rm eff}$ **Remember;** the stack grows *down*

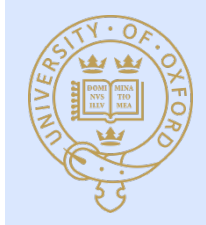

### System calls

- Transfer control from user to system code and back
	- $-$  Typically does not involve thread switch
	- $-$  Typically uses a kernel stack frame

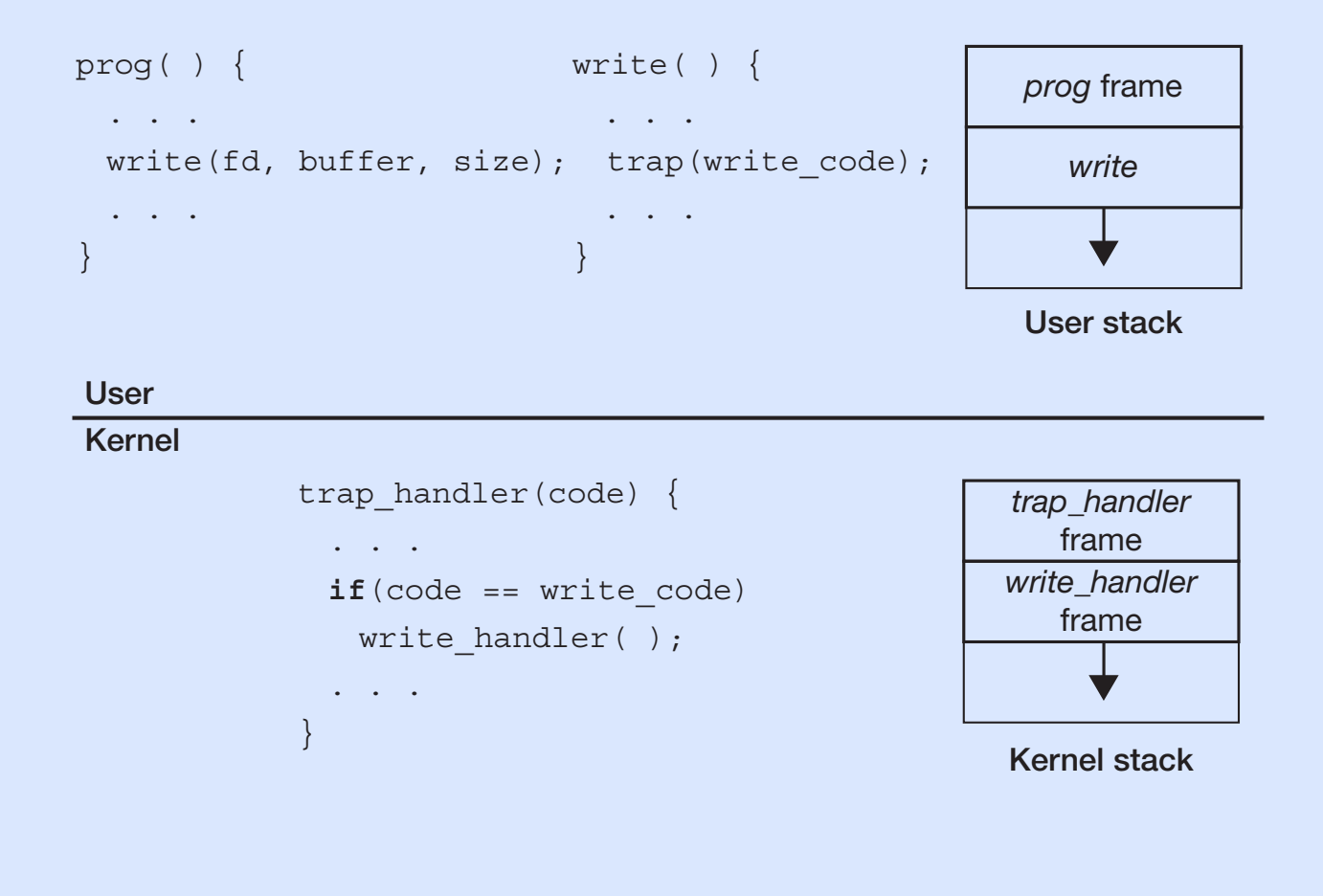

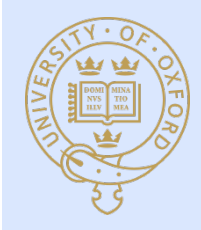

### Interrupts

#### • On interrupt **Figure a stack, is ruled out for a stack, is ruled out for a number of reasons, not least that it ruled out for a number of reasons, not least that it ruled out for a number of reasons, not least that it ru** is to though a variant is used in Solaris, as discussed in Solaris, as discussed below. Both the latter two two

- Processor approaches are used. A single system-wide interrupt stack was used on DEC's VAX computers;2
- **External was interrupted (see Figure 3.6). If another interrupted (see Figure 3.6). Interrupted, its context interrupted (see Figure 3.6). If and let** in most other architectures the interrupt handler borrows a stack (the kernel stack) from the thread
- **External on the current stack control on the current stack continues to be used for the new interrupt context Conservers on which multiple interrupt connext**
- **•** Interrupts require stacks **thead, interrupt handlers must execute differently from normal thread execu** $t$  titler function. Because the interrupt one interrupt context. We can note  $\mathcal{L}_t$ 
	- $\sim$  OS's differ and resume the execution of another: the execution of another: the most recent recent recent recent  $\sim$   $\sim$  05.5 differrupt must run to completion. Then, when it has no further need of the stack, the stack, the stack, the stack, the stack, the stack, the stack, the stack, the stack, the stack, the stack, the stack, th
	- Common choice : kernel stack That the execution of an interrupt handler cannot be suspended in the suspended is significant because it signifies

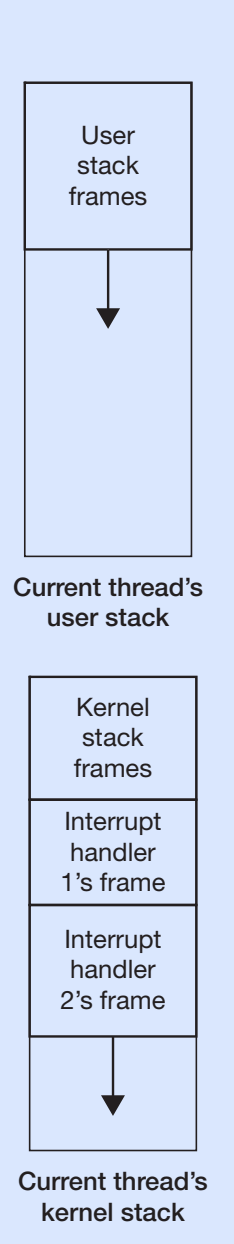

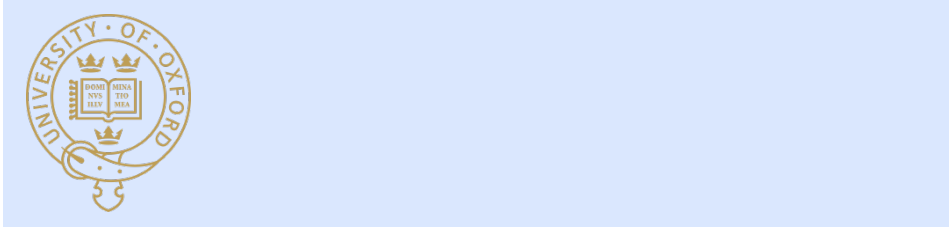

#### I/O Architecture Types (Simplified) and is to access and modified in the various controller registers. The various controller registers and a There are two categories of devices, *programmed I/O* (PIO) devices and *direct memory*

- Memory-mapped
	- Each device has a controller
	- Each controller has registers
	- Registers appear to processor as physical memory
	- $-$  Actually attached via a bus
- Categories of I/O devices
	- Programmed I/O (PIO)
		- One word per read/write
		- e.g. terminal
	- Direct memory access (DMA)
		- Controller directly manipulates physical memory in location specified by processor

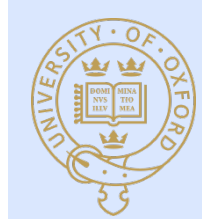

e.g. disk

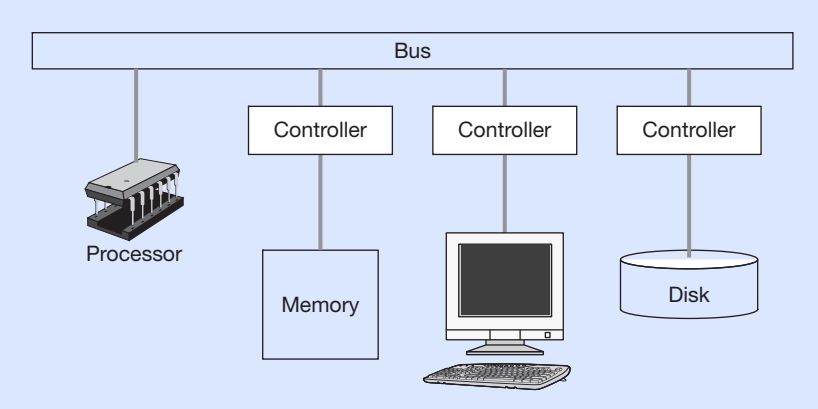

processor wants to have done, e.g., read the data at a particular location or modify the data at a

#### **PIO and DMA Example Controlled,** *Status***,** *Status, PIO ding DIVIA Exdifficity*  $\sim$   $\sim$   $\sim$   $\sim$   $\sim$

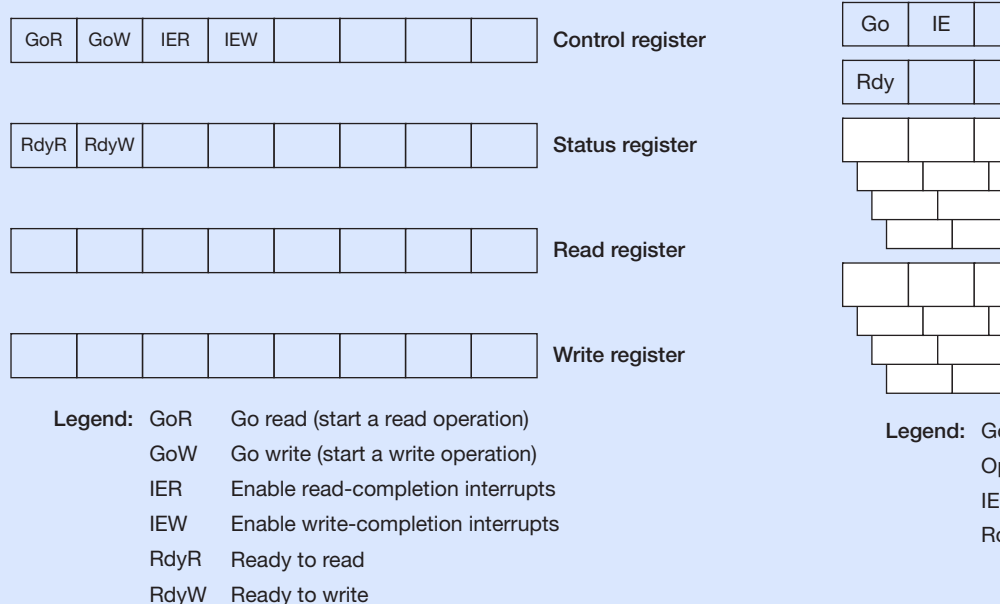

#### **DMA** PIO **DMA**

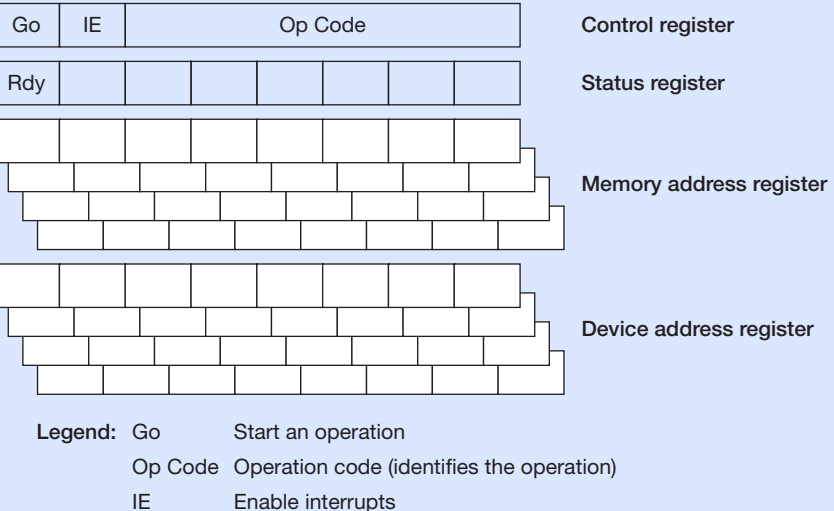

Rdy Controller is ready

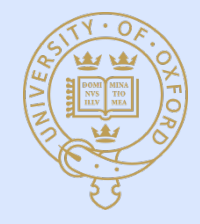

### *Programming* (Dynamic) Storage Allocation and discuss some additional operating-system concerns.

- **Storage allocation is very** important in OS's
	- Disk
	- Memory
- satisfy the request. The second is taken from the second is taken from the smallest area of the smallest area of the smallest area of the smallest area of the smallest area of the smallest area of the smallest area of the
- $-1000, 1100, 250$  bytes in order
- Competing approaches
	- First-fit
	- Best-fit
- **Knuth simulations revealed** (non-intuitively) first-fit was best

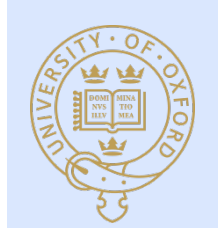

• Intuition : best-fit leaves too many small gaps

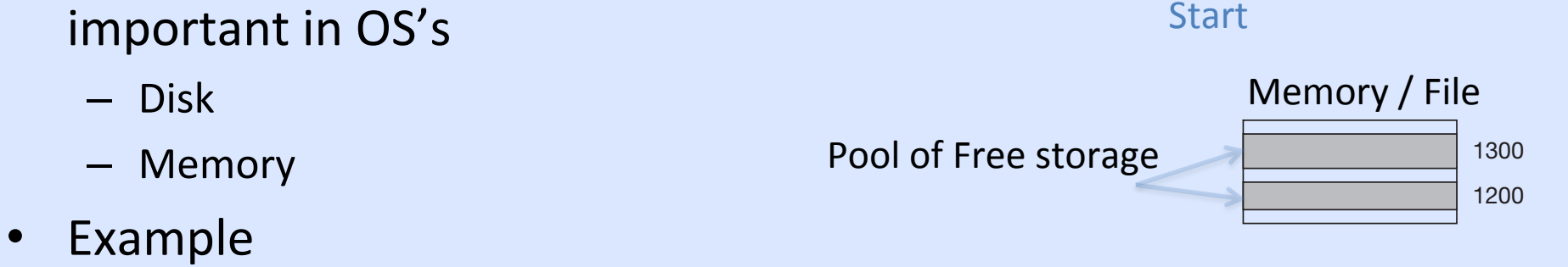

### **1088 CHAPTER 3 Basic Concepts** 3 Basic Concepts 3 Basic Concepts 3 Basic Concepts 3 Basic Concepts 3 Basic Concepts 3 Basic Concepts 3 Basic Concepts 3 Basic Concepts 3 Basic Concepts 3 Basic Concepts 3 Basic Concepts 3 B

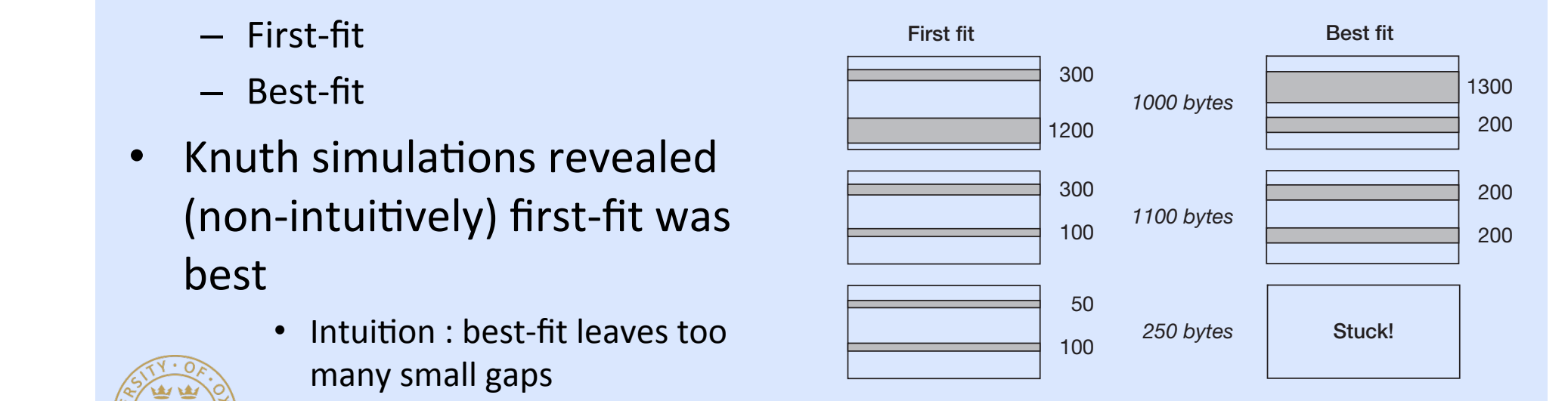

### Freeing Storage Is More Complex

- Knuth : "boundary-tag" method and algorithm
	- Combines free segments greedily upon release
	- Requires datastructure that represents free or not-free
- Helps avoid "fragmentation"
	- External
		- Free spaces too small
	- Internal
		- Allocated memory unnecessarily too large (this situation arises in different, not-covered allocation approaches like the "slab" approach)

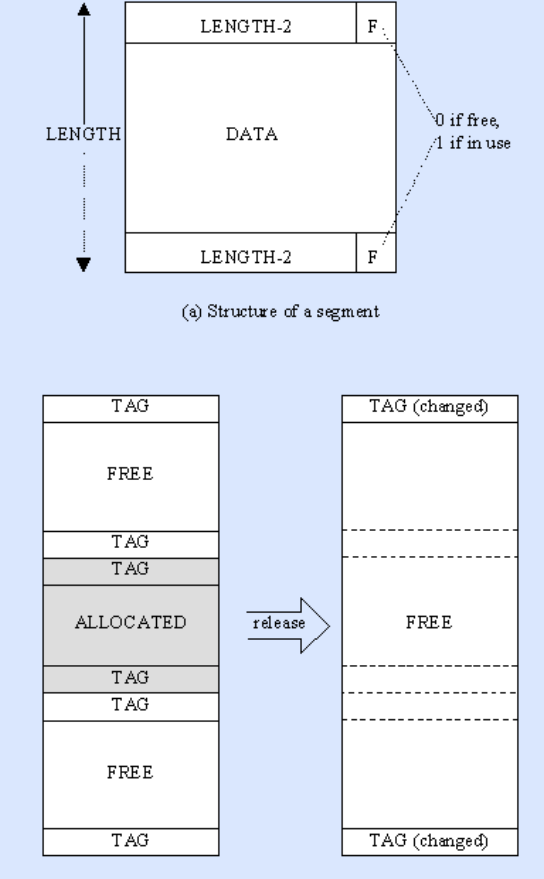

(b) Coalescence of adjacent segments

FIGURE C-2. THE BOUNDARY TAG METHOD

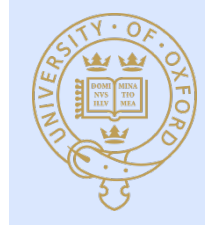

# Linking and loading

- 1d links and relocates code by resolving addresses of variables and procedures
- Shared libraries require mechanisms that delay linking until runtime
- Loading requires setting up address space then calling main

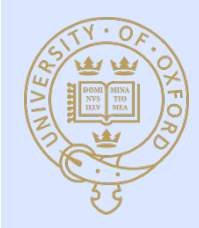

#### Booting  $\mathbf{u}$ of a fl oppy or diskette, or from cylinder 0, head 0, sector 1 of a hard disk (see Chapter 6 for an

- Thought to be derived from "to pull yourself up by your bootstraps"  $\mathcal{V}$ ull •
- Modern computers boot from BIOS read only memory (ROM)  $T$  The BIOS code transferred to the boot program. •
	- during the one active partition, load the first MB of address space the containing the *volume boot program*), and the *volume boot program*), and the *volume boot program*), and the *volume boot program*), and the *volume*
- When the computer is powered on it starts executing instructions at 0xffff0  $\overline{\mathsf{H}}$  it starts boot programs allow more fluid is expected in the form of  $\overline{\mathsf{H}}$
- Looks for a boot device
	- $-$  Loads a master boot record (MBR)
		- Cylinder 0, head 0, sector 1 (hard disc)
- Loads boot program
- Transfers control to boot program
- Boot progam (lilo, grub, etc.) loads OS
- Transfers control

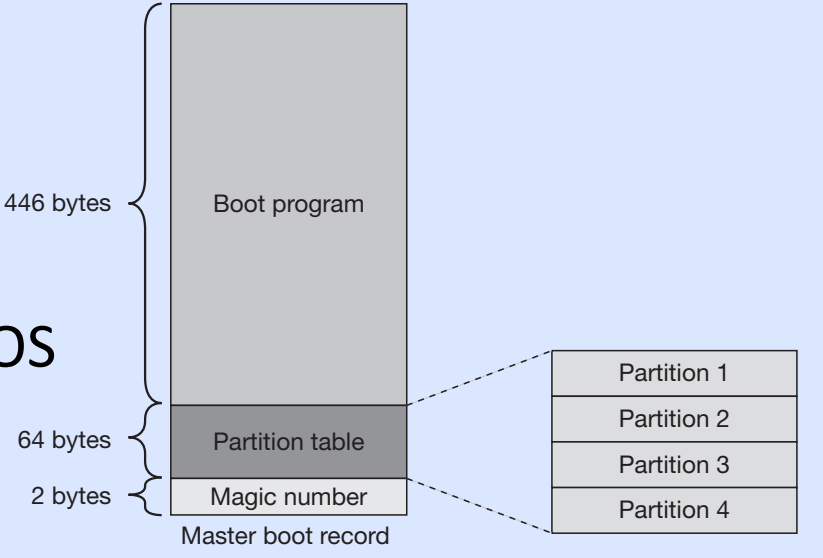

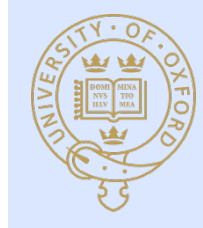

### Review

### OS essentials

- Threads
- Context switching for management of processors
- $-$  I/O for file systems
- Dynamic storage allocation

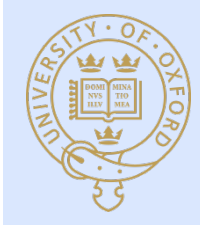